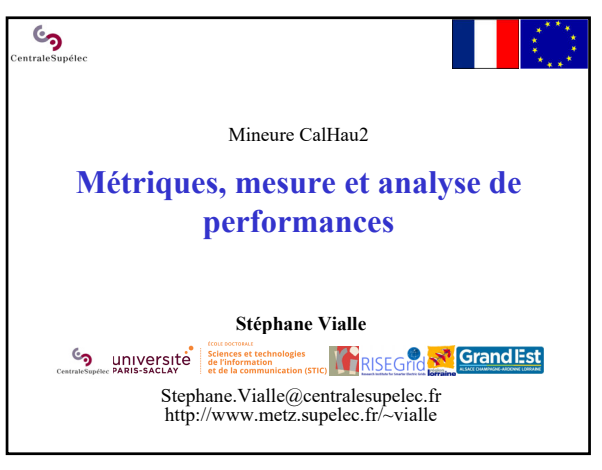

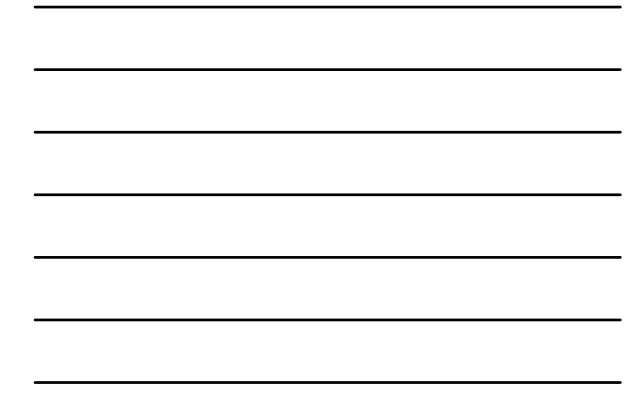

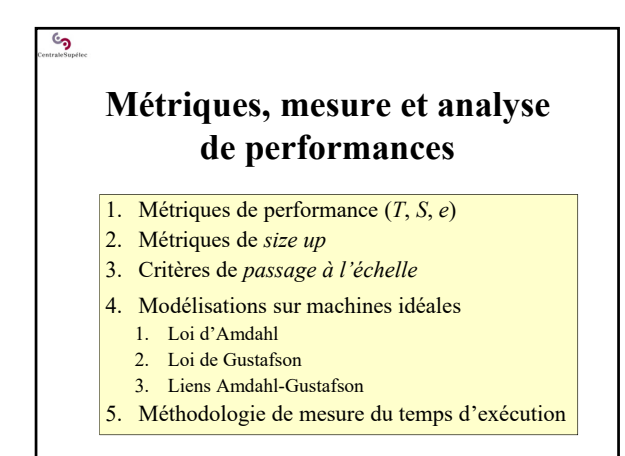

2

್ರ<br>೧

## **1 – Métriques de performance**   $(T, S, e)$

- Observation de la courbe du  $T_{\text{exec}}$
- Métrique d'accélération (*Speedup*)
- Métrique d'efficacité (*Efficiency*)
- Choix de la référence séquentielle
- Sources de perte de performances

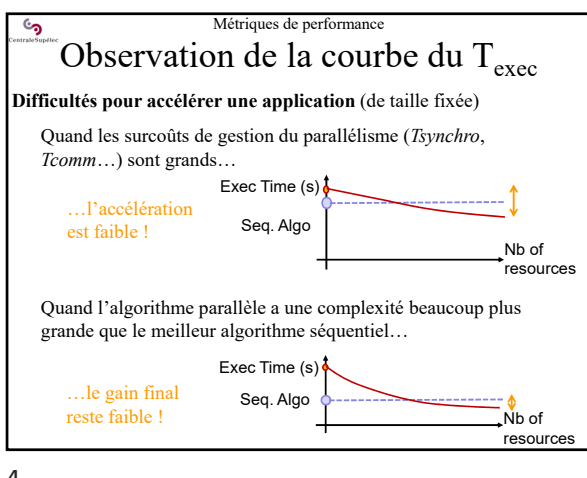

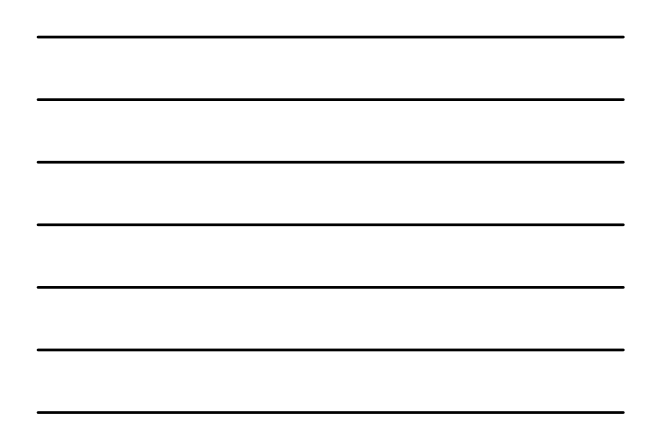

 $\overline{4}$ 

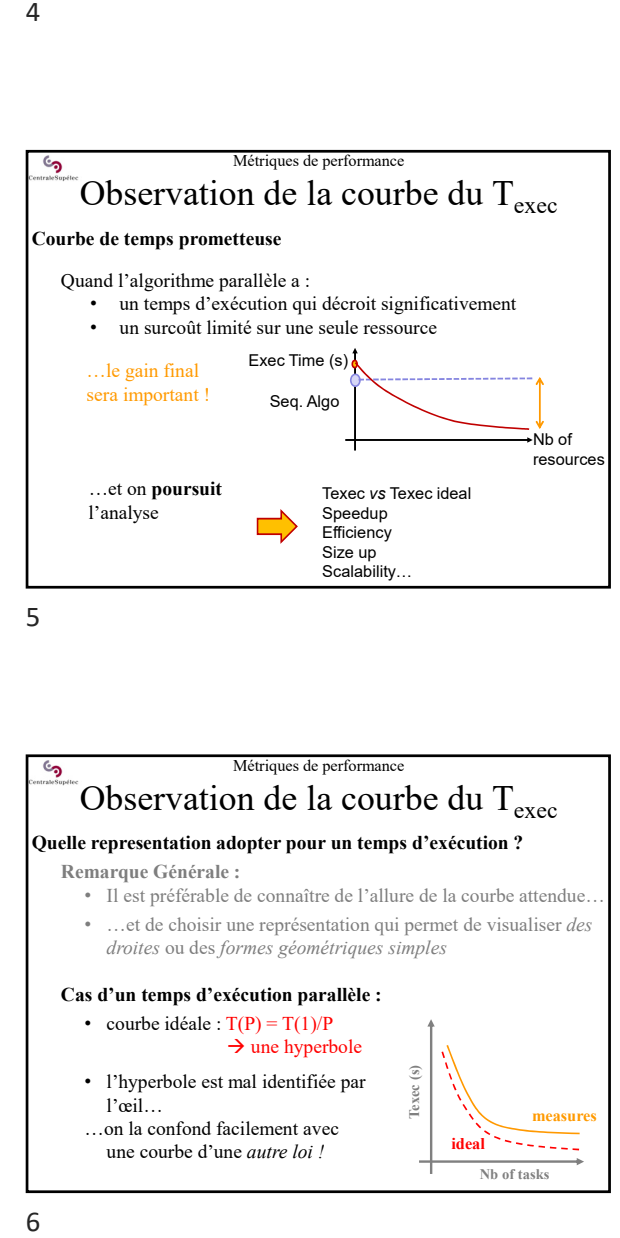

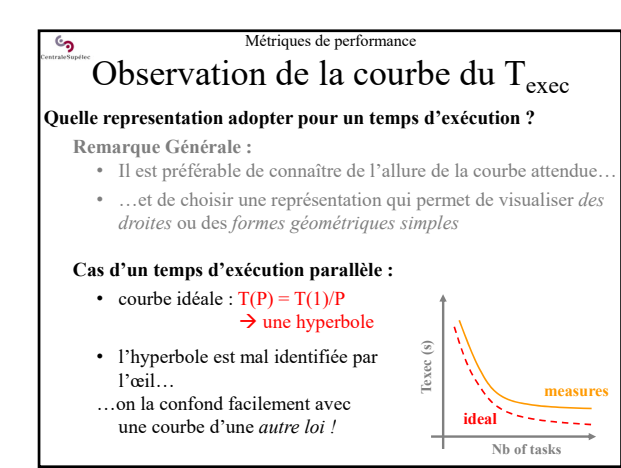

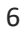

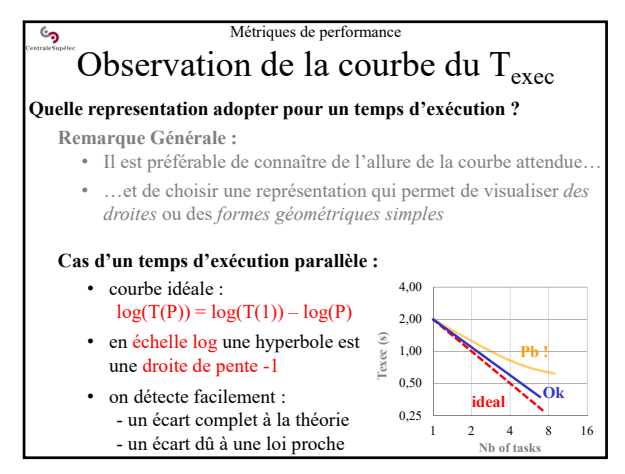

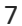

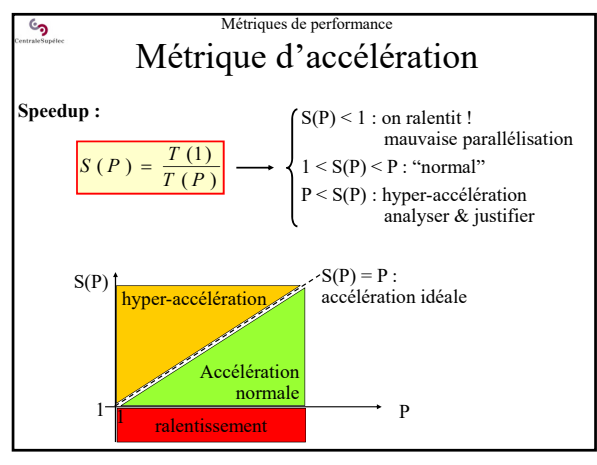

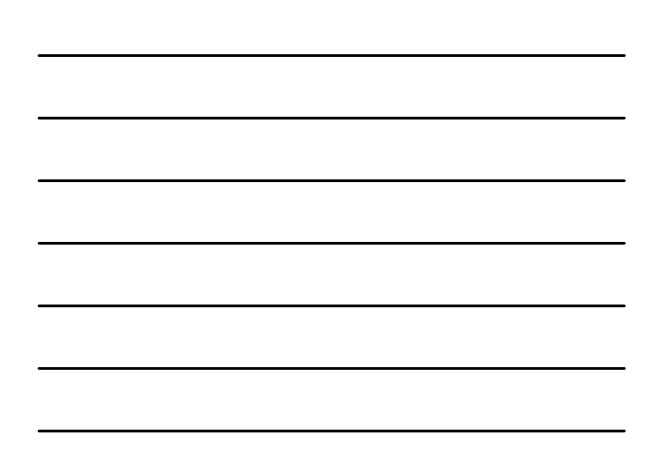

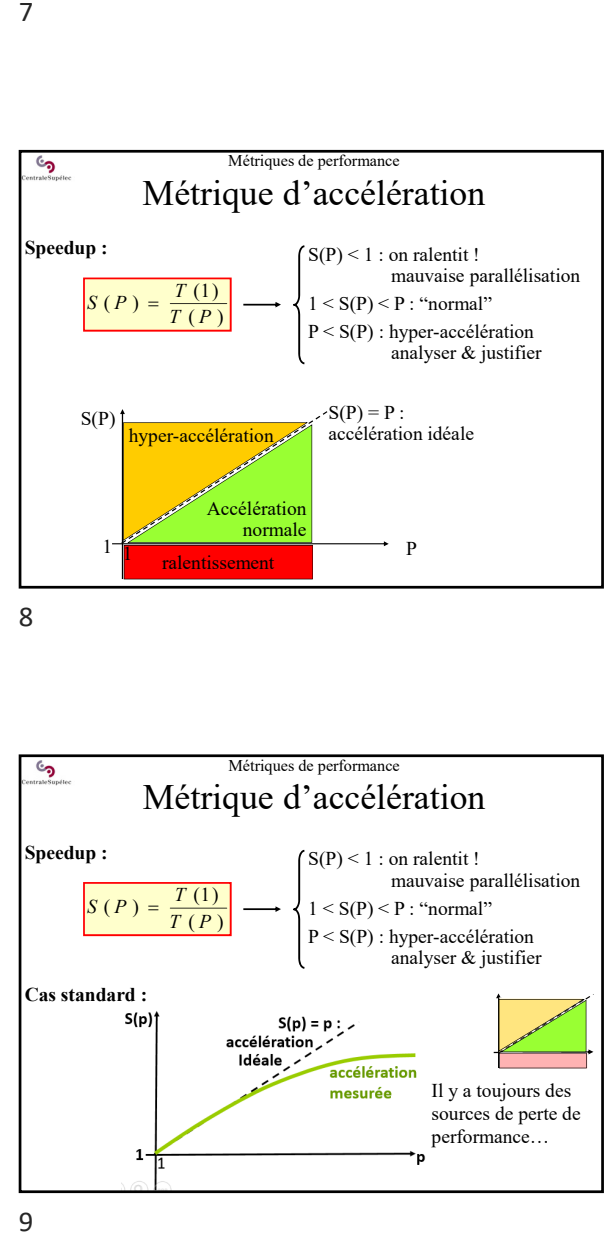

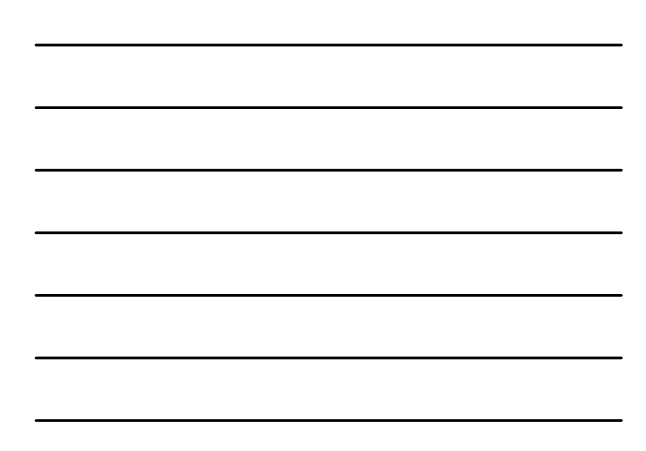

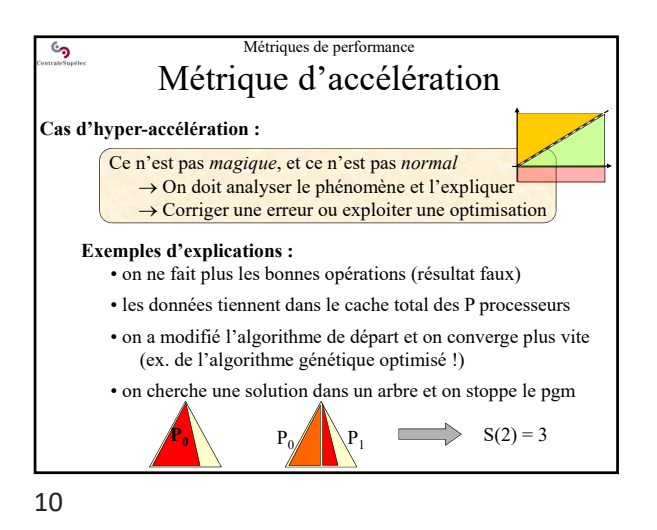

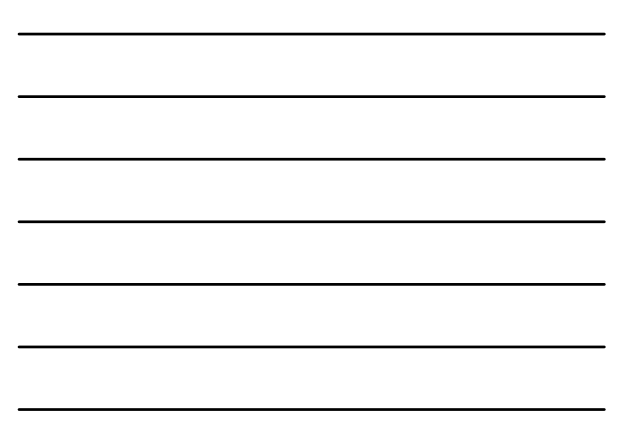

Métriques de performance  $\epsilon$ Métrique d'efficacité **Efficacité :**<br> $e(P) = \frac{S(P)}{P}$ *<sup>S</sup> <sup>P</sup> <sup>e</sup> <sup>P</sup>* ( ) ( ) Taux d'utilisation des ressources, ou fraction obtenue de l'accélération idéale *P*  $\bullet$  *e(P)*  $\in$  [0;1],  $\in$  [0%;100%]  $\bullet$  *e*(*P*) > 100%  $\Leftrightarrow$  hyper – accélération  $10<sub>0</sub>$ L'utilisateur s'intéresse à  $\alpha$ 80<br>70<br>60<br>50<br>50<br>40<br>30 l'accélération obtenue Efficiency: e(p) % L'acheteur de la machine s'intéresse à l'efficacité des applications exécutées  $20$  $-e(p)$  $\overline{10}$  $- - -$  e-ideal(P) = 100% Le **développeur** s'intéresse  $\circ$ aux **deux** 60 80 100 120 140  $\circ$ 20  $40$ 

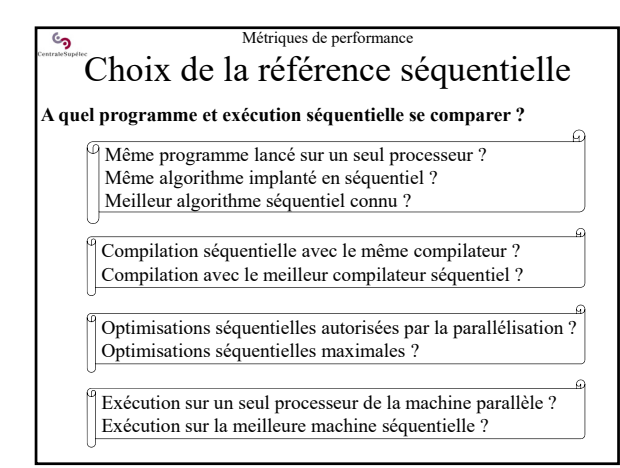

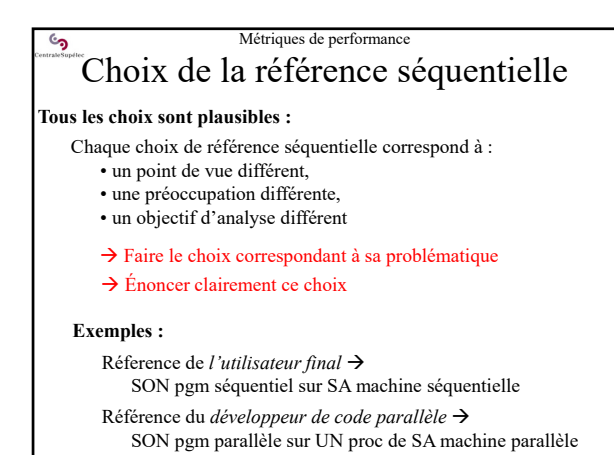

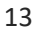

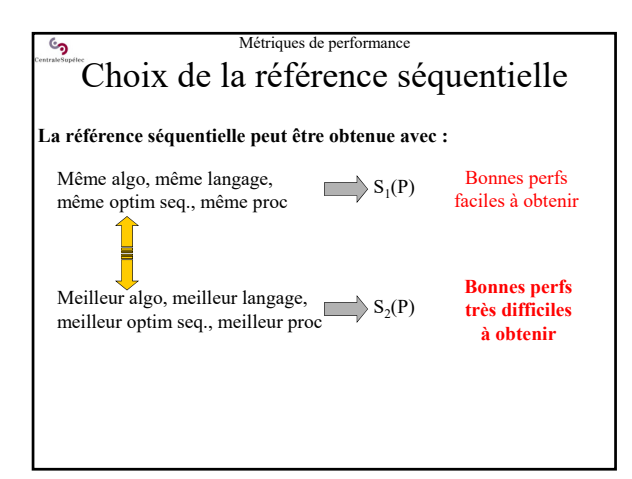

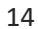

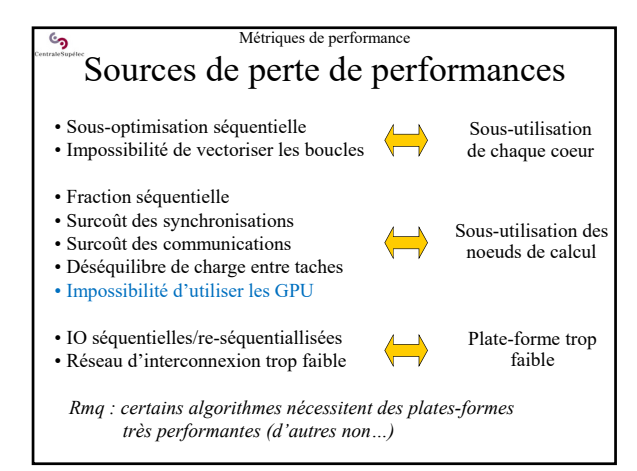

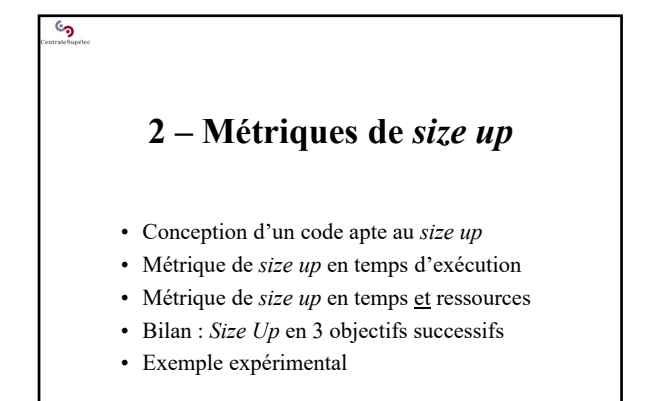

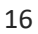

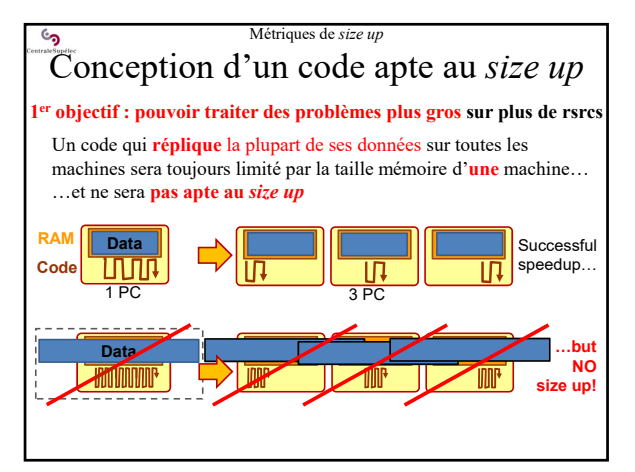

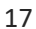

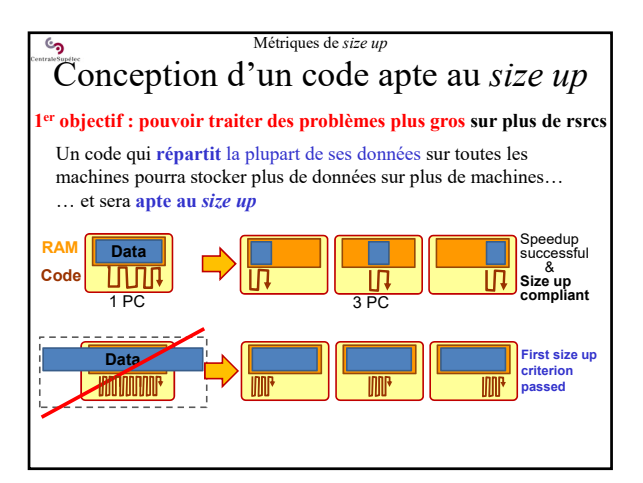

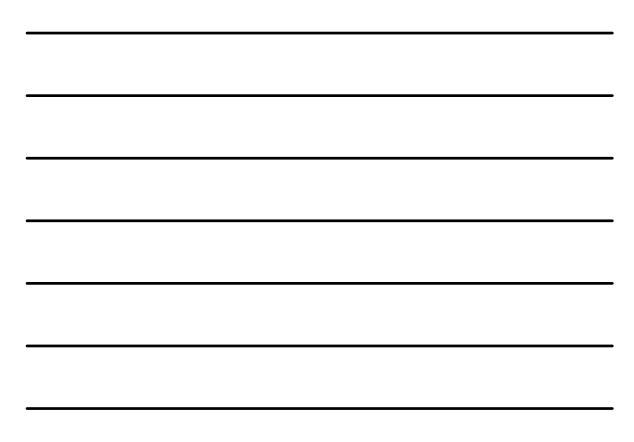

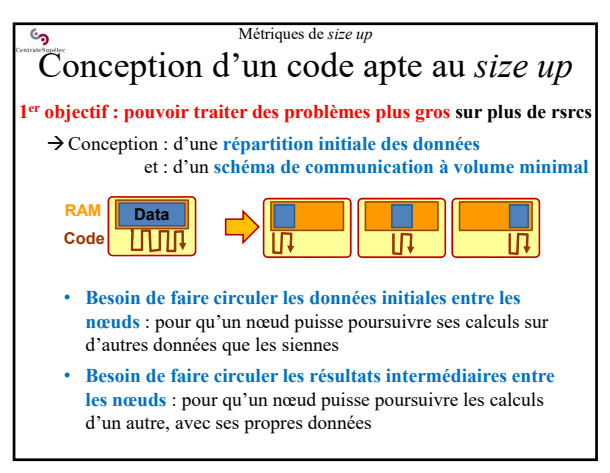

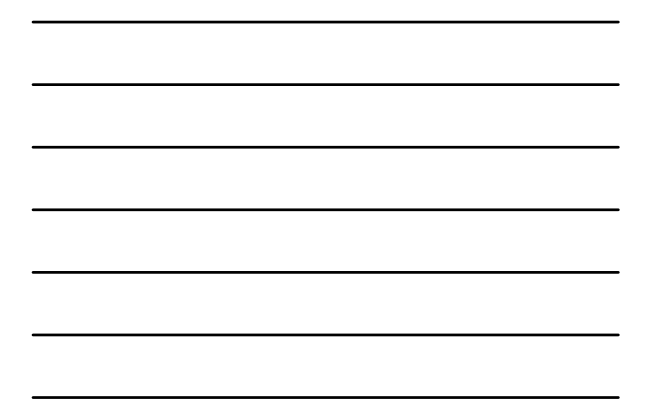

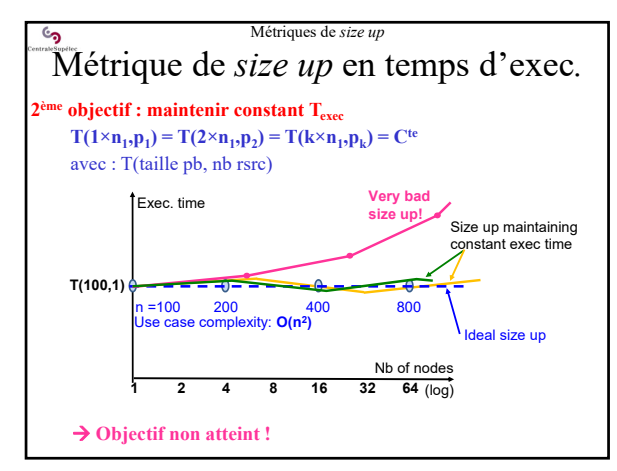

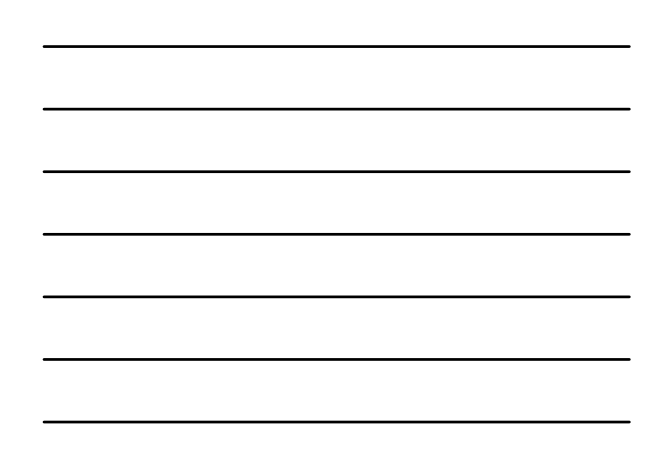

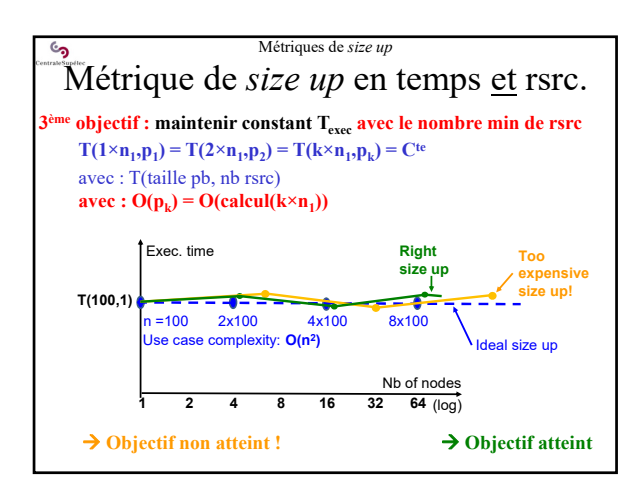

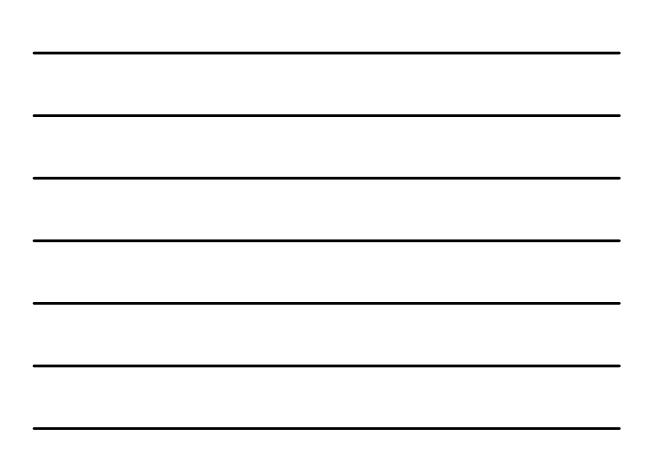

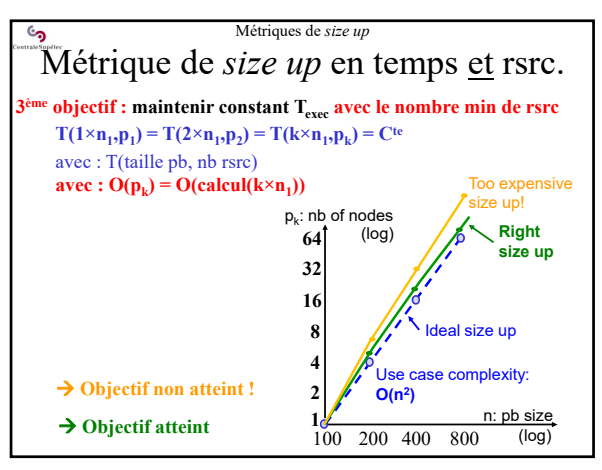

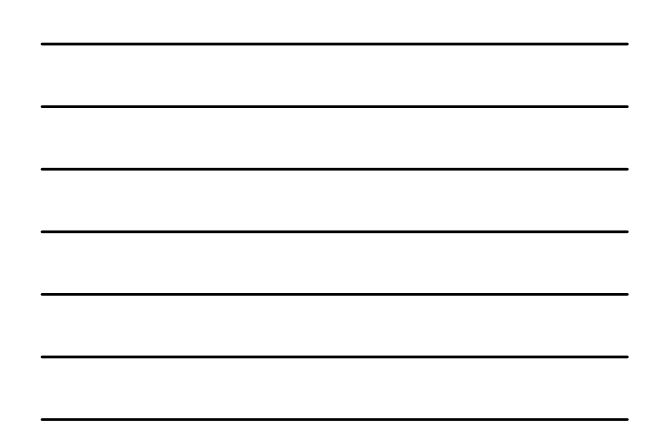

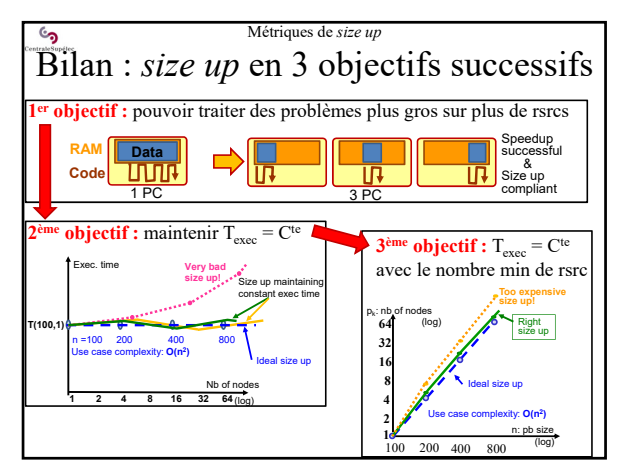

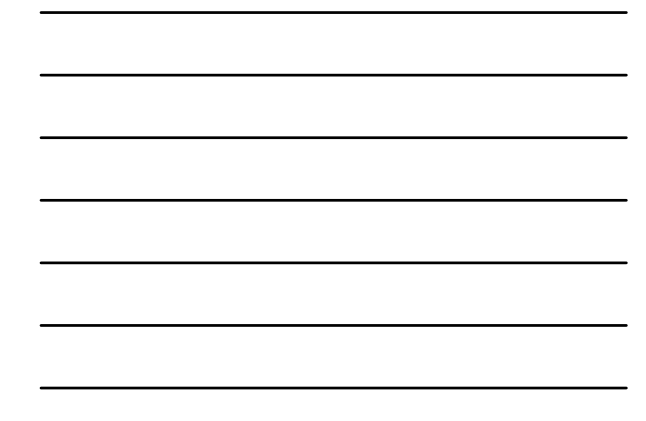

23

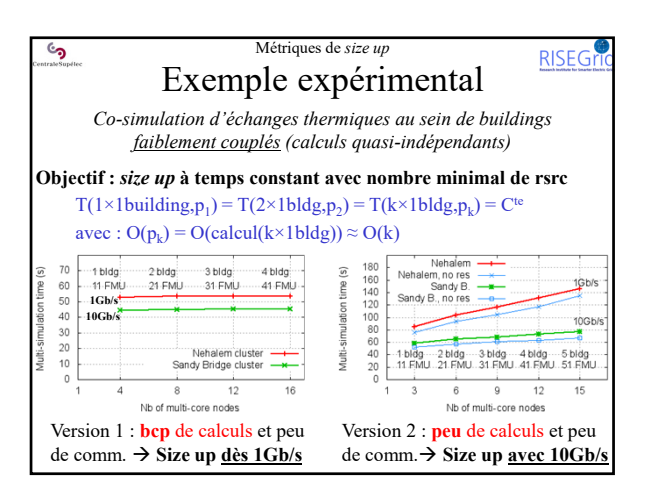

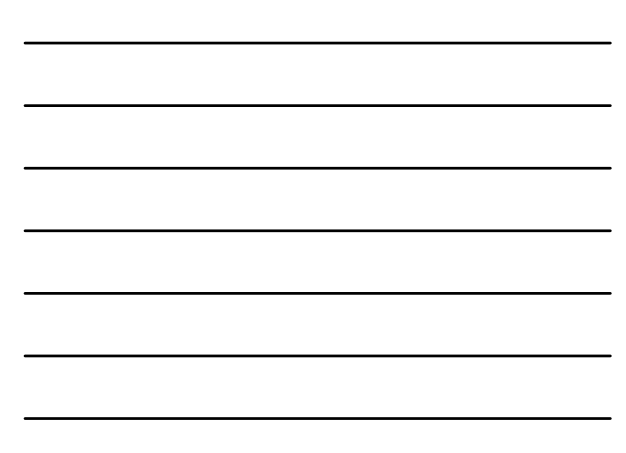

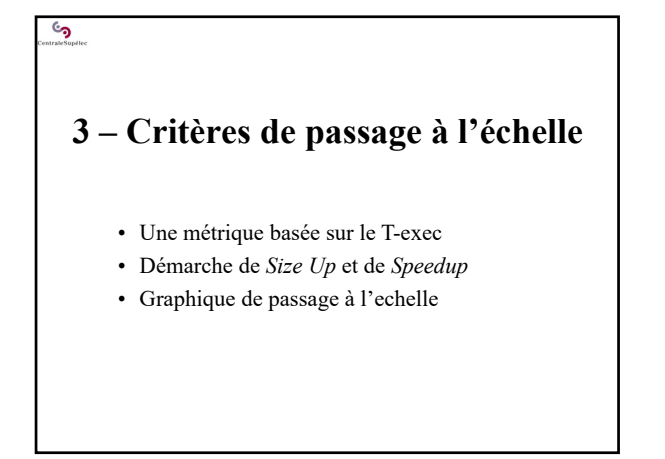

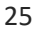

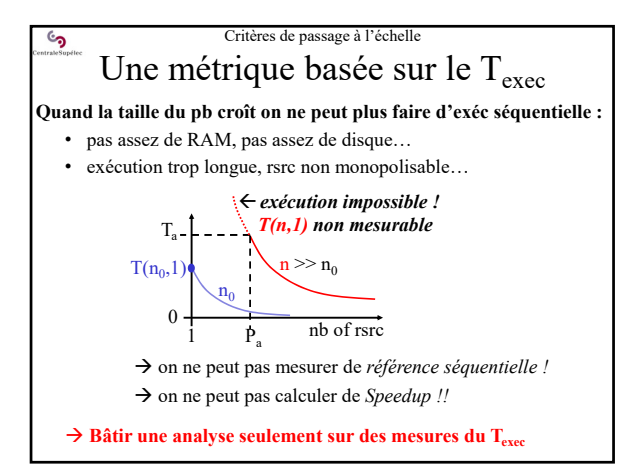

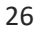

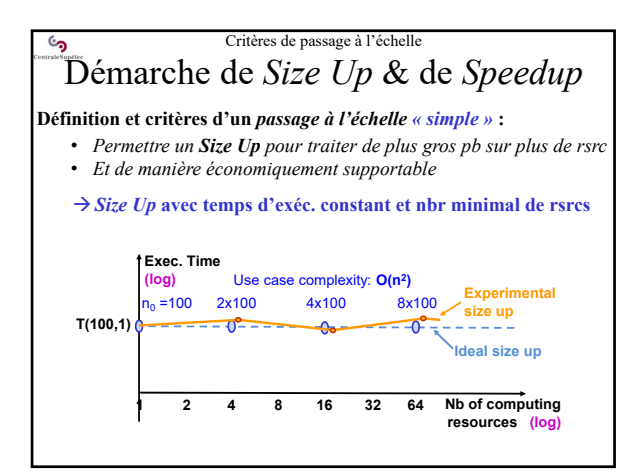

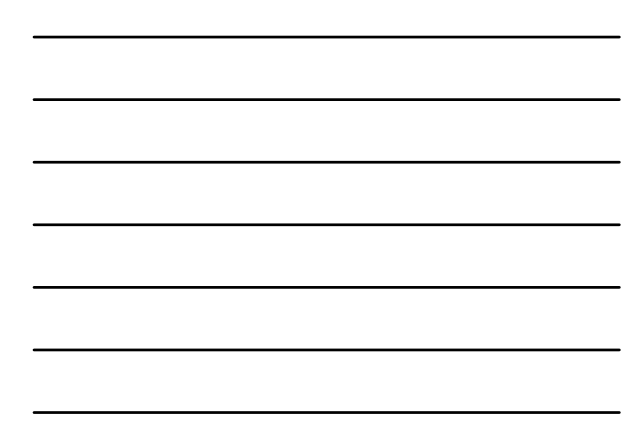

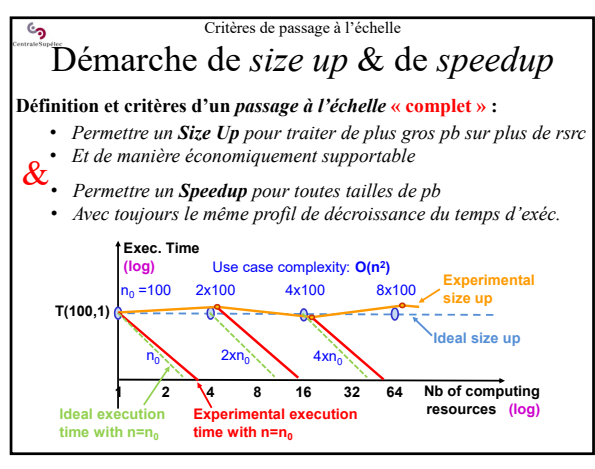

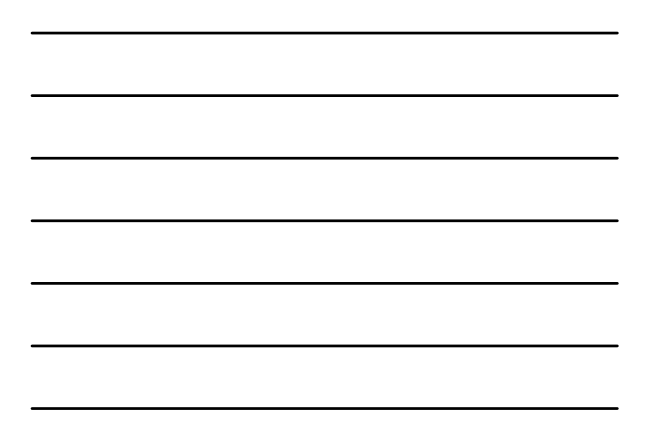

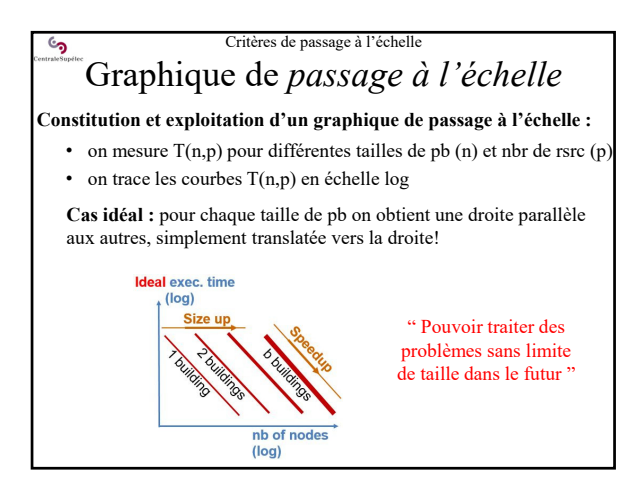

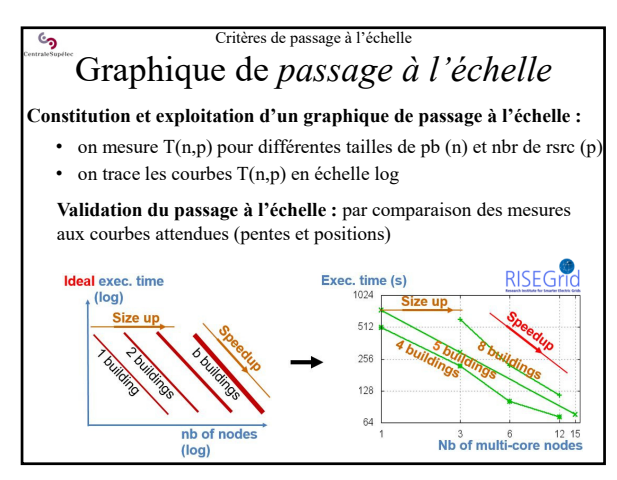

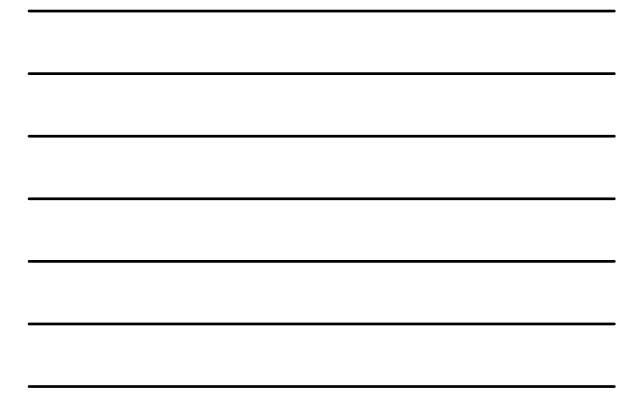

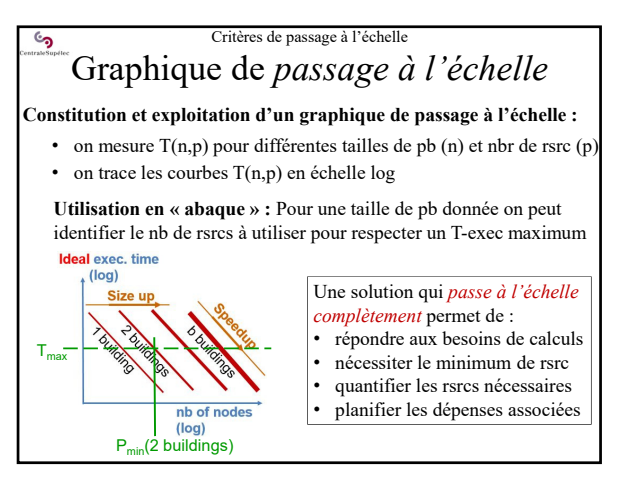

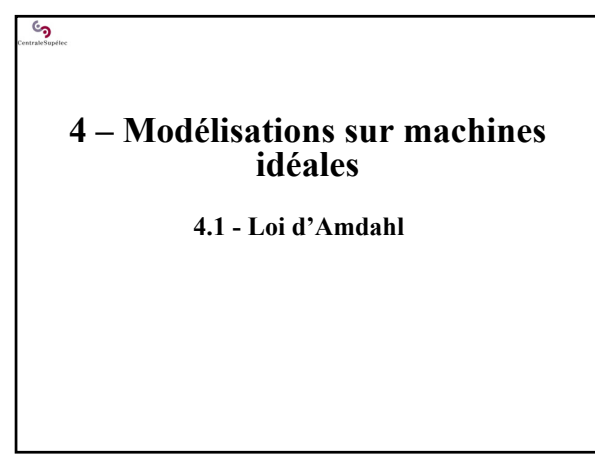

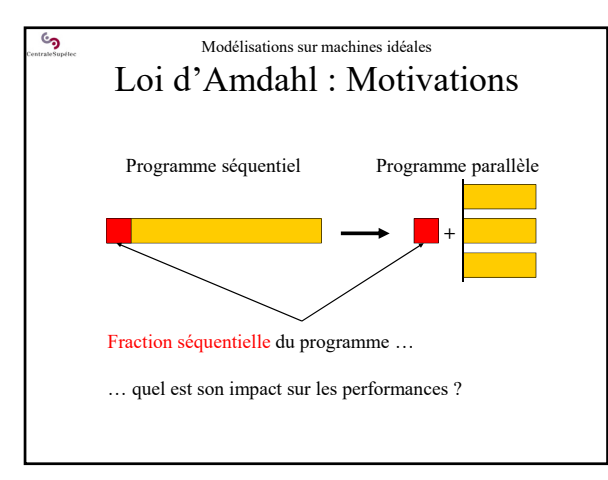

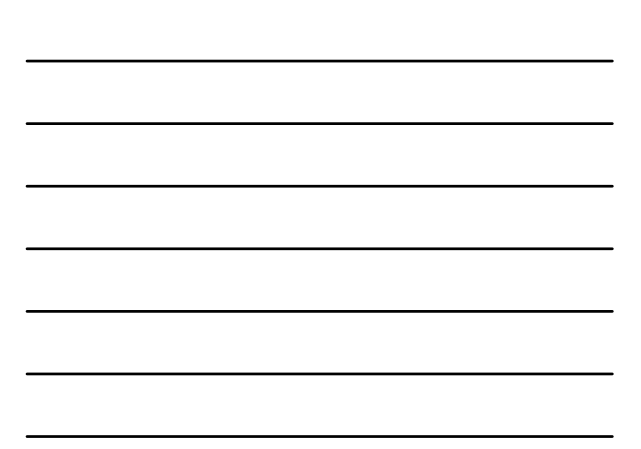

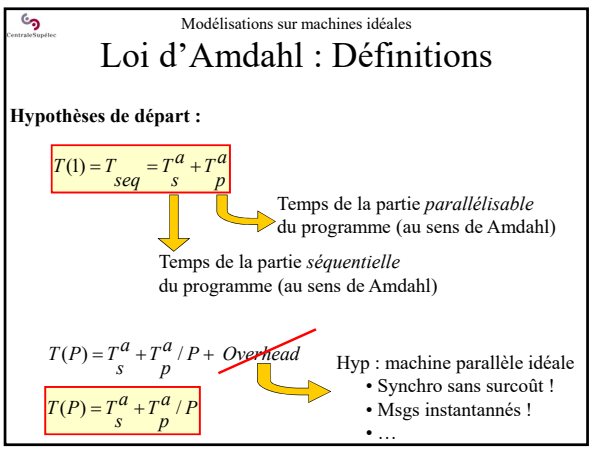

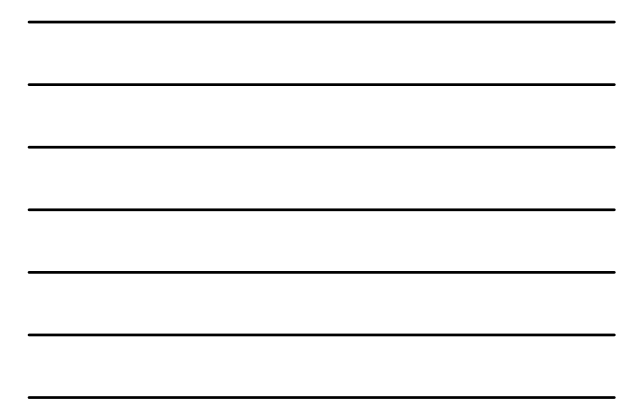

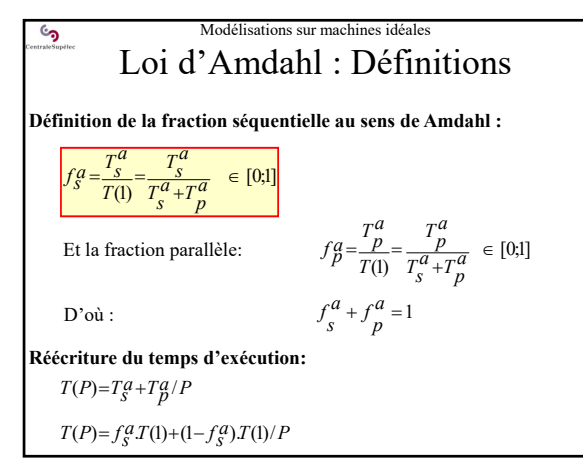

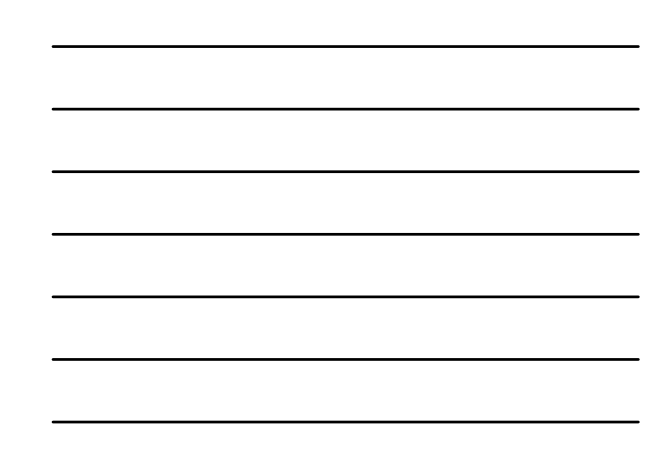

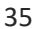

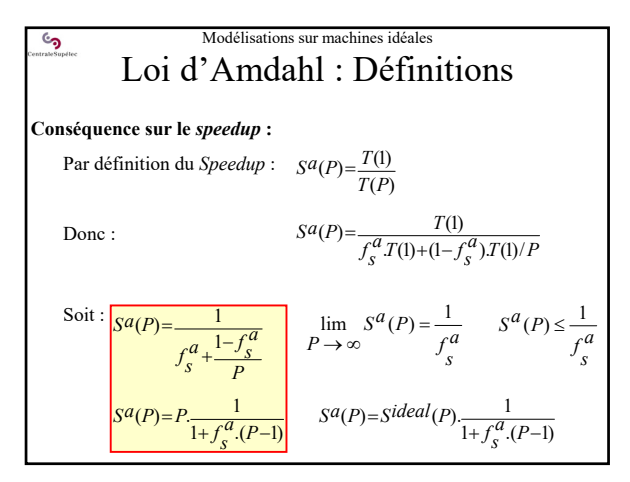

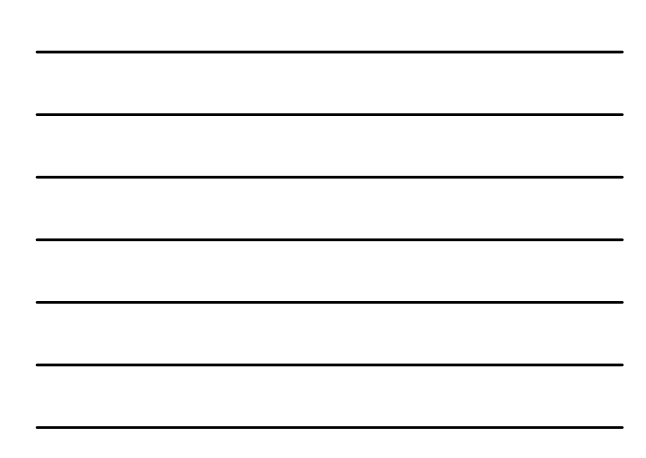

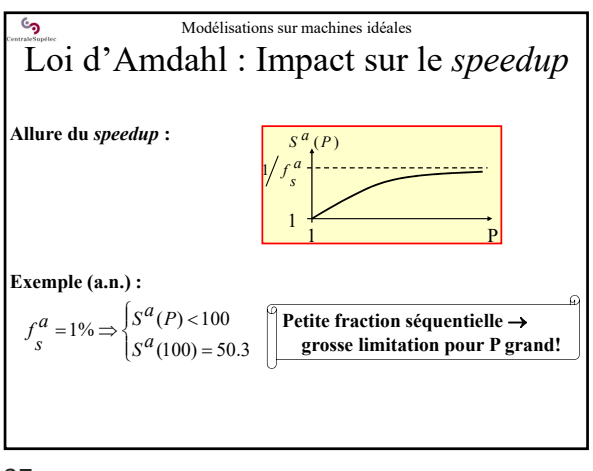

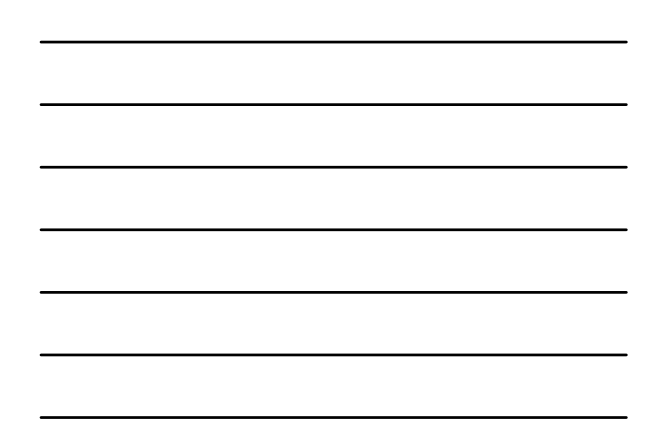

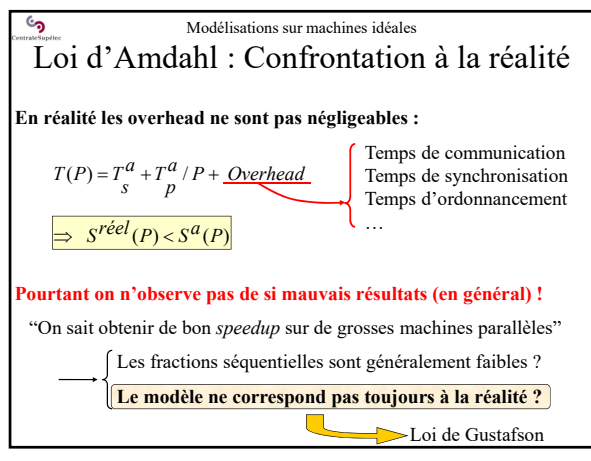

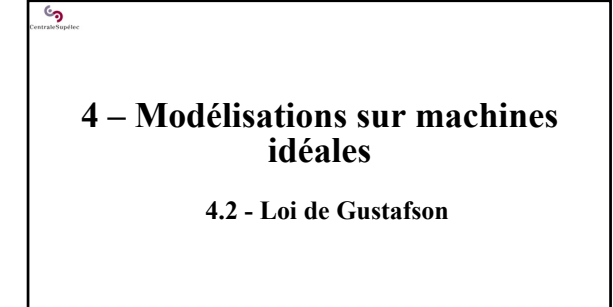

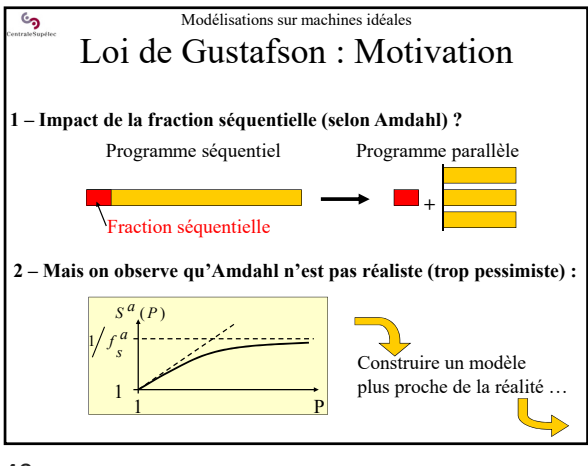

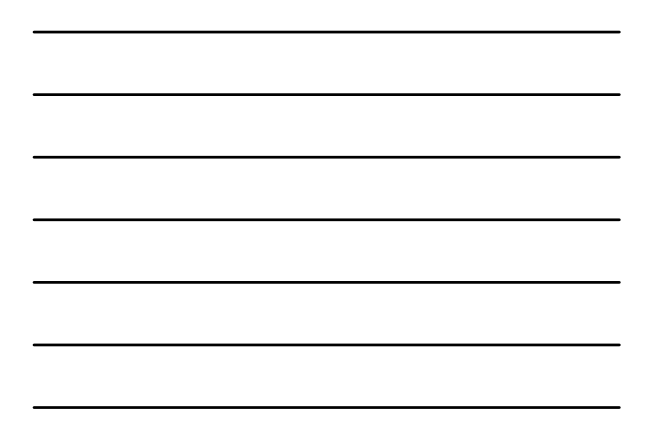

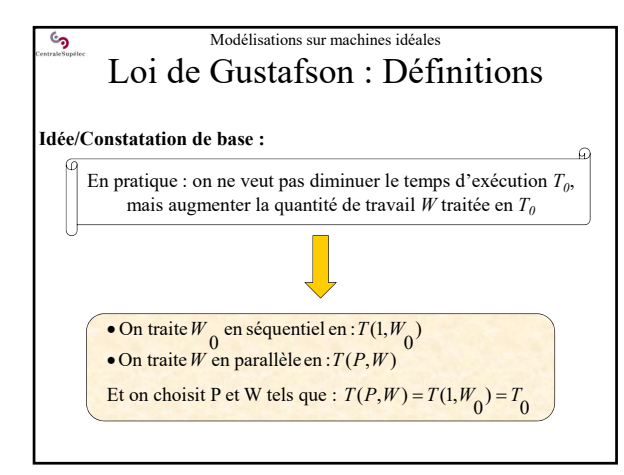

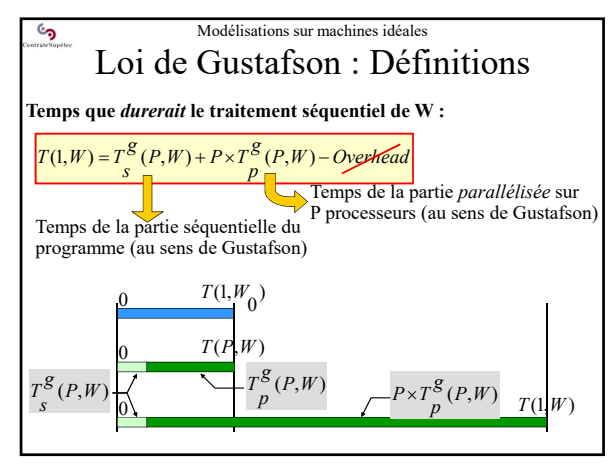

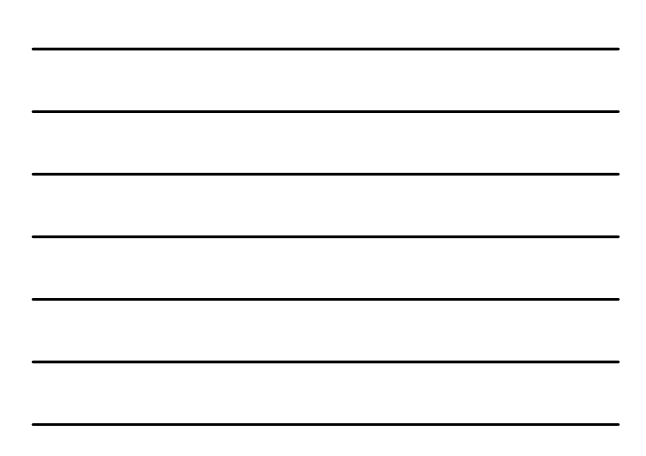

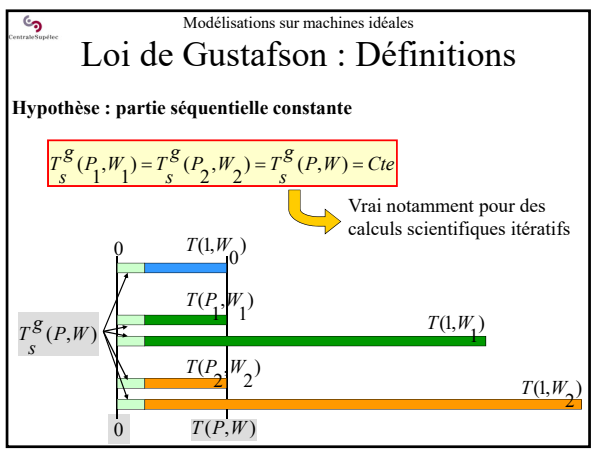

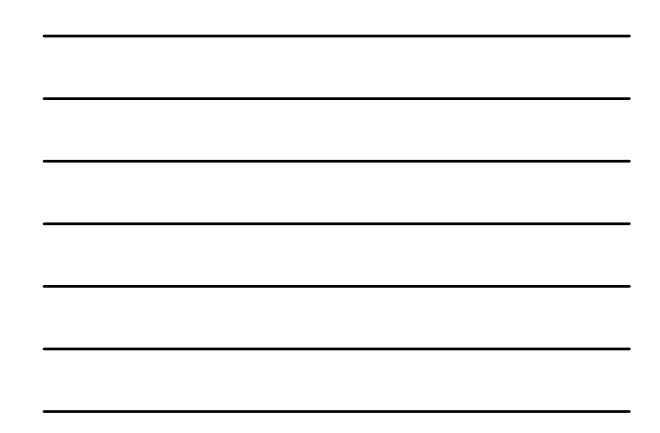

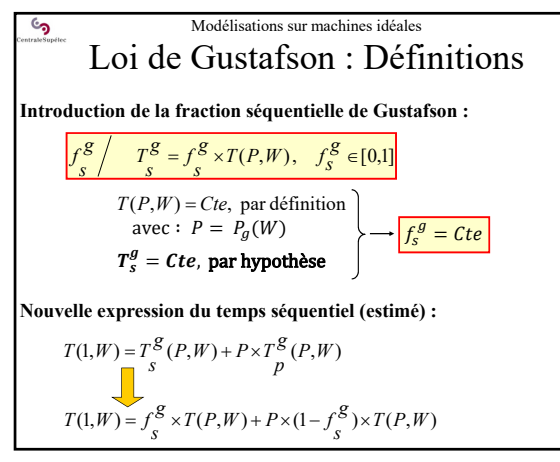

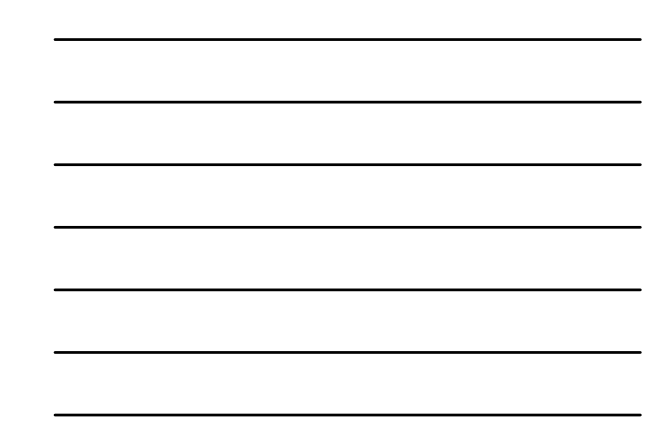

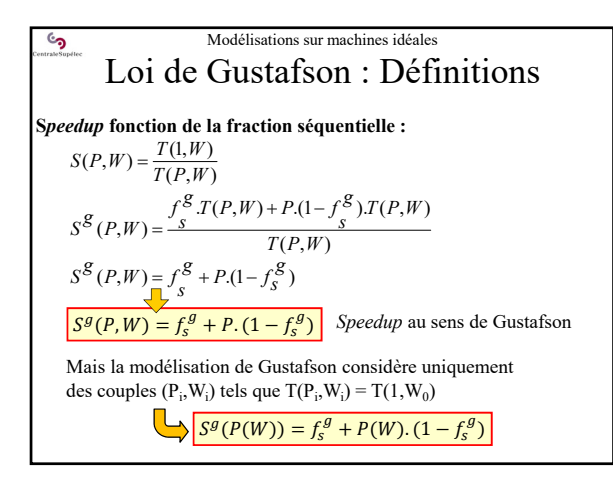

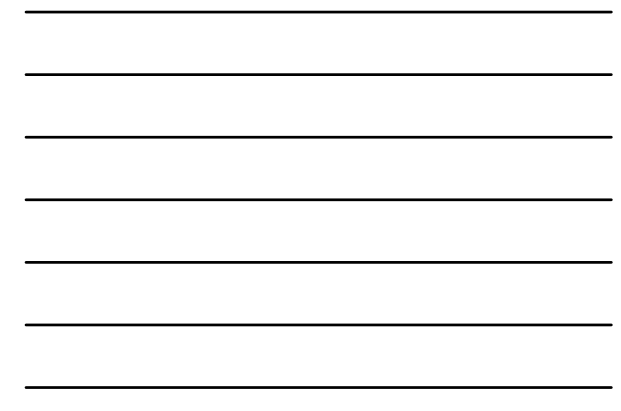

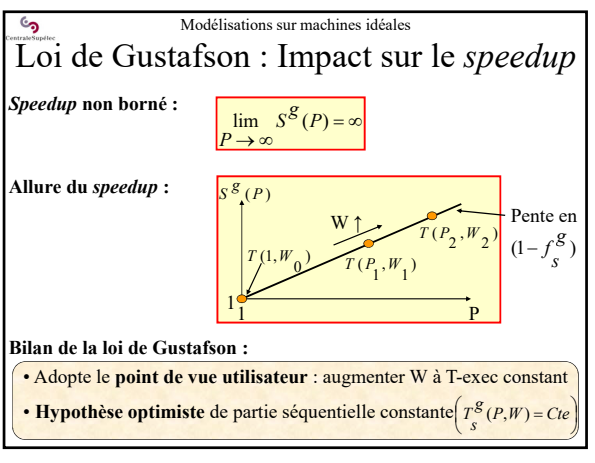

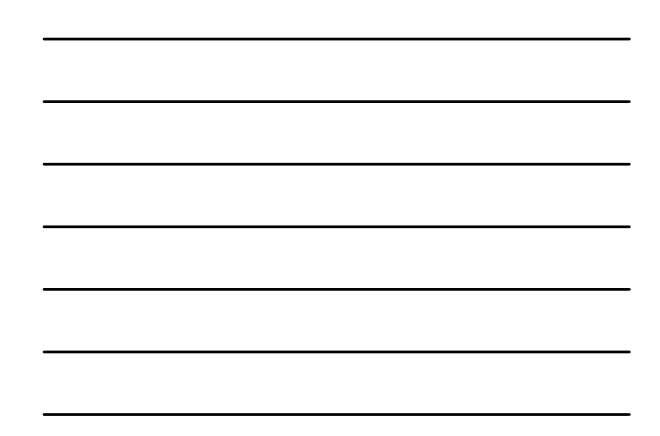

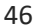

 $\mathcal{C}$ 

**4 – Modélisations sur machines idéales 4.3 - Lien Amdahl-Gustafson**

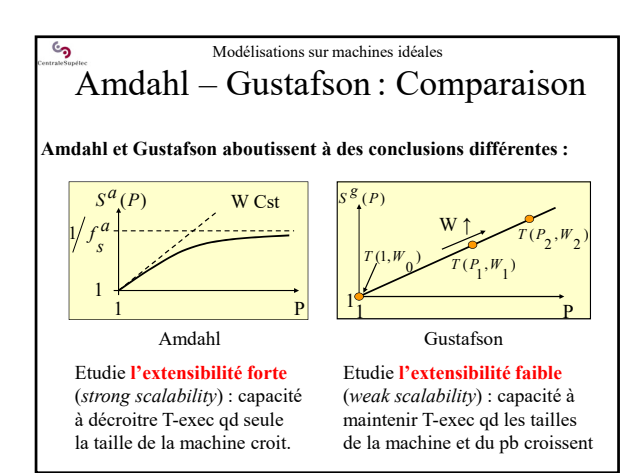

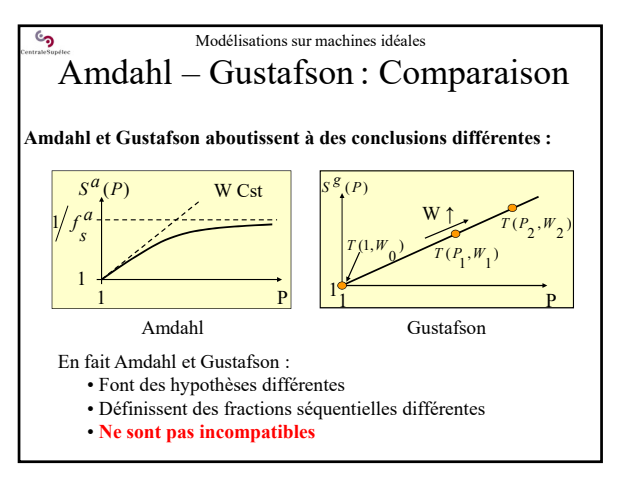

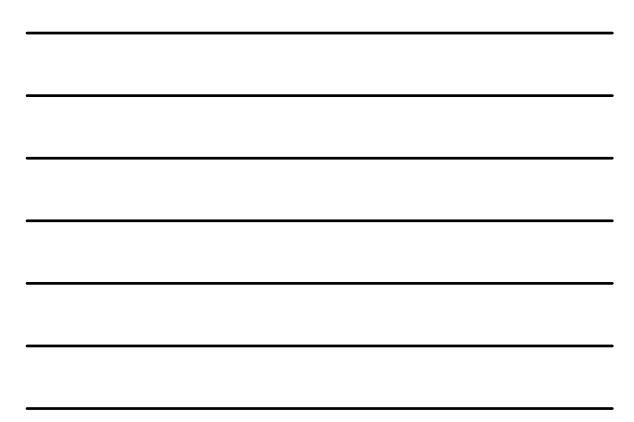

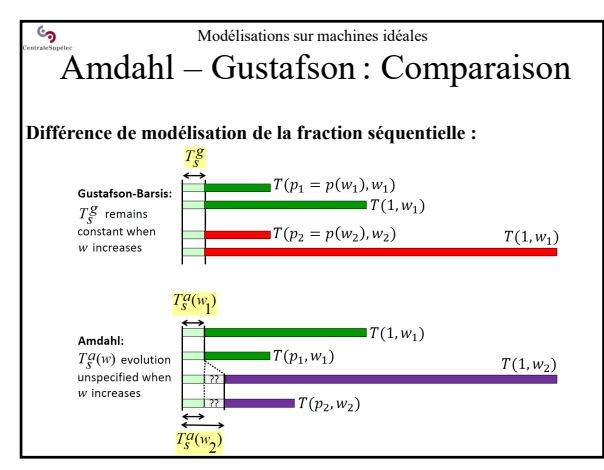

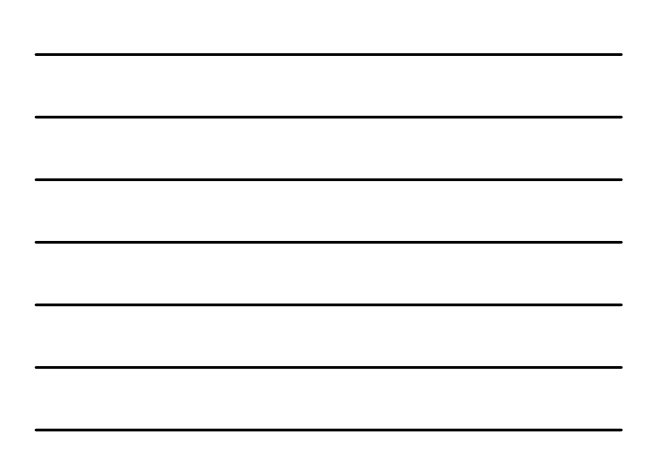

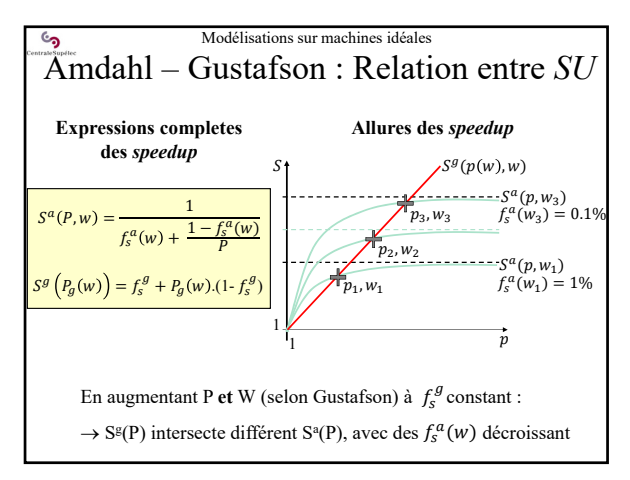

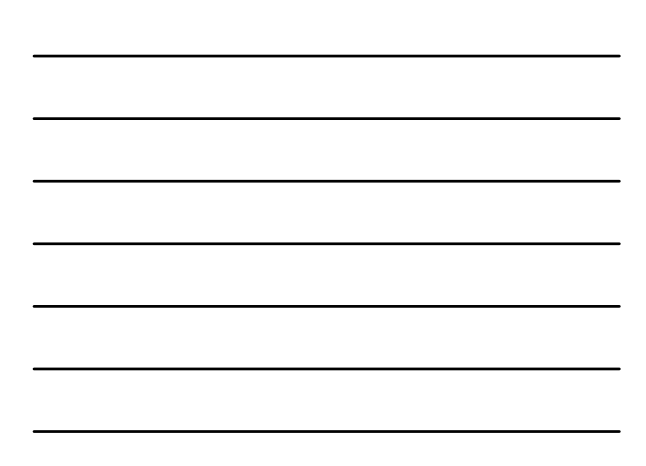

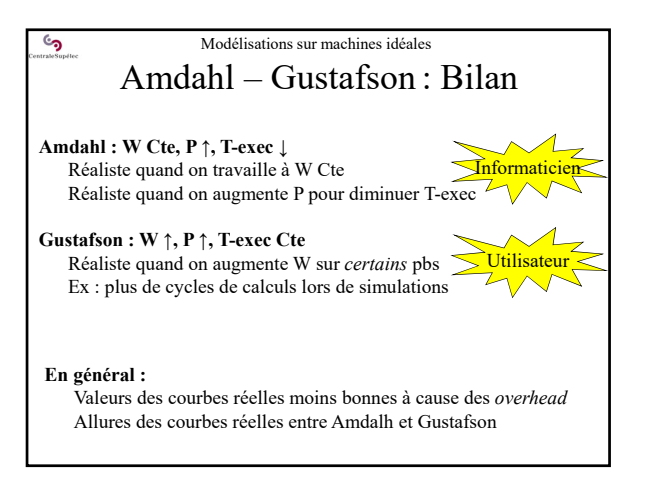

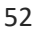

 $\mathcal{C}$ **5 – Méthodologie de mesure du temps d'exécution**

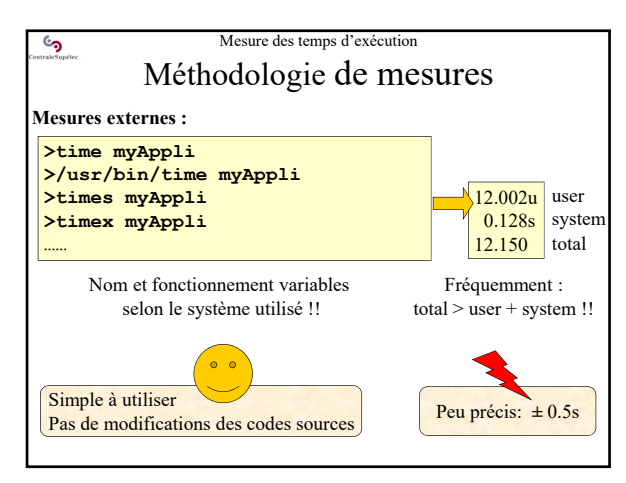

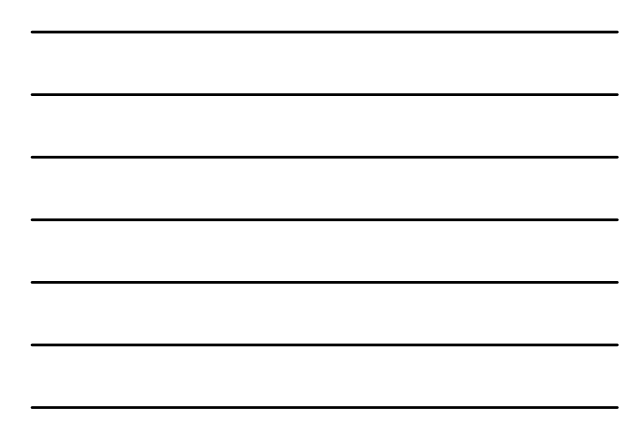

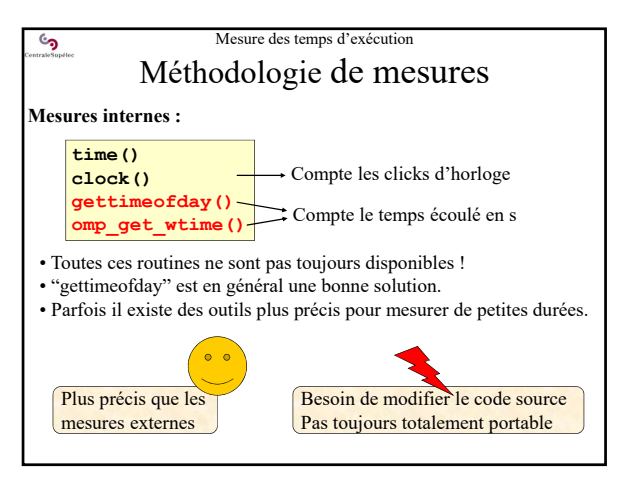

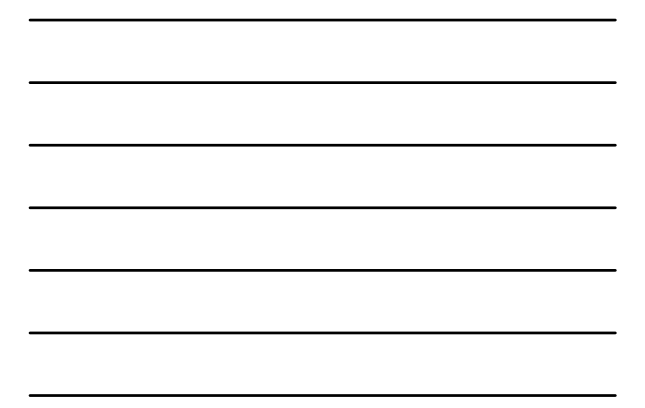

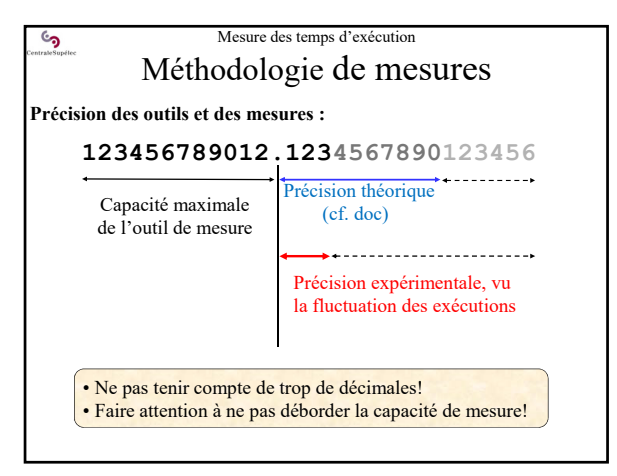

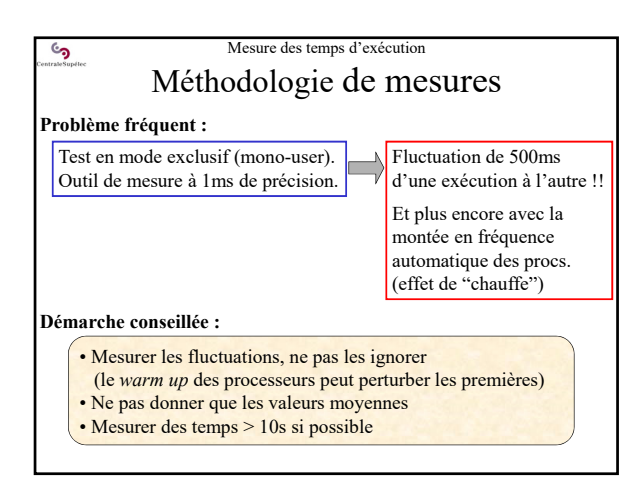

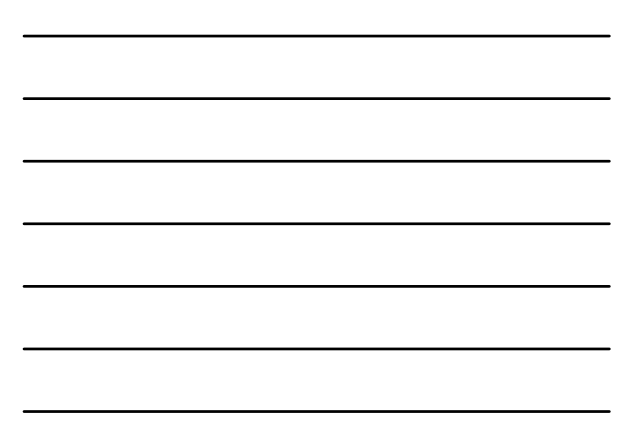

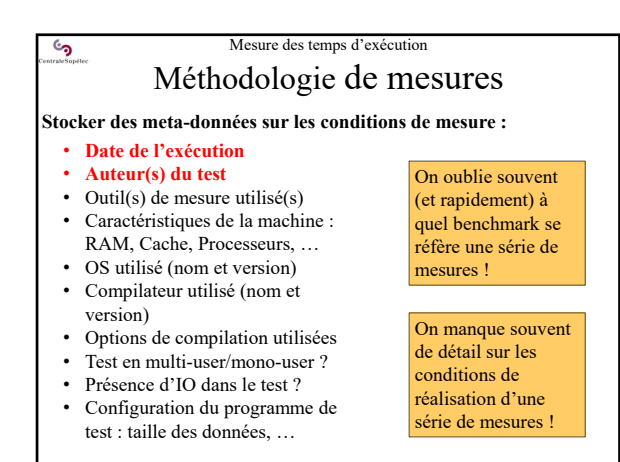

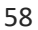

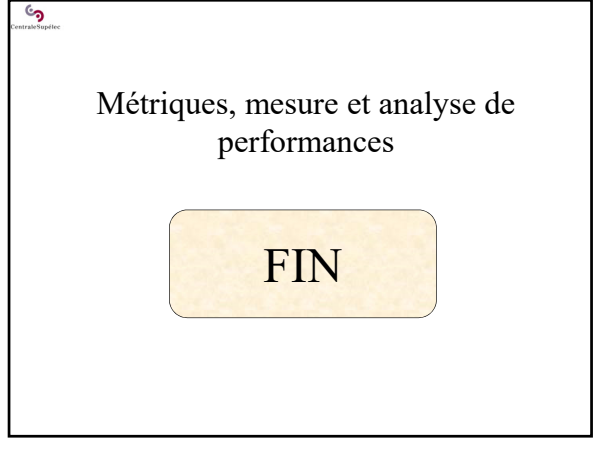